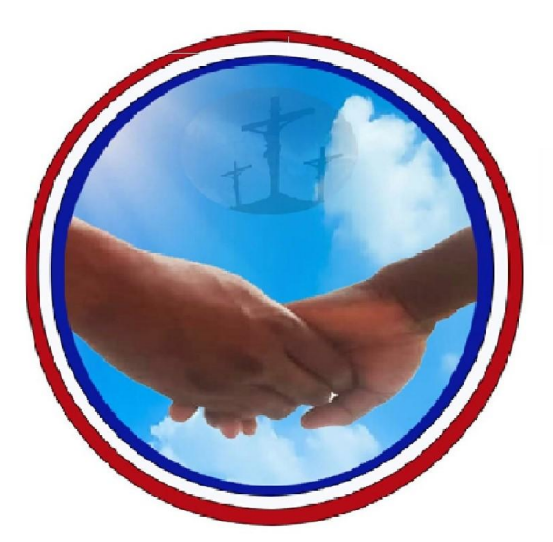

# **Association Humanitaires Pèlerins Enfance Junior et Senior** (HUPEJUS)

Aide à l'enfance, à la jeunesse et aux séniors en Métropole et en Afrique.

**LICENCE PROFESSIONNELLE 2 ème ANNEE (Science Économique de Gestion)**

**SUPPORT DE COURS :**

Comptabilité analytique

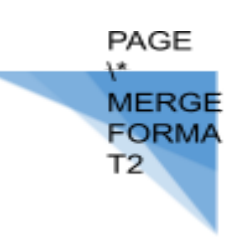

#### **INTRODUCTION**

En général, on étudie séparément à l'école la comptabilité générale et la comptabilité analytique et le plus souvent la générale avant l'analytique .En fait ,cette contrainte d'antériorité procède en grande partie d'une démarche pédagogique car ces deux comptabilités constituent deux facettes du même système d'information de l'entreprise ,et de façon plus large de toutes organisation .Cette vision de l'unité des deux comptabilités se trouve renforcée de nos jours par l'information des systèmes comptables qui permet le traitement automatique des données comptables sans laisser apparaitre l'antériorité de l'enregistrement à l'analyse des information comptables.

# **I/ Définition de la comptabilité analytique**

Le plan comptable des entreprises du Système Comptable pour l'Harmonisation du Droit des Affaires en Afrique (SYSCOHADA) définit la comptabilité analytique comme un mode de traitement des données dont les objectifs essentiels peuvent être classés en deux principales catégories

## 1° La recherche des couts

\_connaitre les couts des différentes fonctions ou activités exercées par l'entreprise

\_déterminer les bases d'évaluation de certaines éléments du bilan de l'entreprise tels que le stock les immobilisations les travaux en cours 2° L'approche prévisionnelle de l'exploitation et la mesure des performances de l'entreprise en particulier

\_permettre l'établissement de prévision de charge et de produits

\_en constaté la réalisation et expliquer les écarts qui en résulte

# II/**Objectifs de la comptabilité analytique**

La comptabilité analytique peut avoir selon les entreprises des objectifs multiples et variés On les regroupe en trois objectifs principaux :

1/ La connaissance des couts de l'entreprise

La connaissance des conditions internes d'exploitation est nécessaire pour appréhender la

PAGE

décomposition des couts par entités de gestion (fonction, centre d'analyse, centre de responsabilité, etc)

# 2 La connaissance des couts des produits

L'objectif « connaitre les couts par produit « fut longtemps considéré comme le seul but de la comptabilité analytique L'intérêt de la connaissance des couts par produits est en réalité né avec la diversification dans la production de masse au début du 20 e siècle ; la connaissance des couts par produit relève de trois préoccupations essentielles

D'abord, une préoccupation liée à la vente du produit

\_ Ensuite, une préoccupation qui concerne la gestion produit et qui vise ; à analyser la rentabilité du produit tout au long de son cycle de vie, à concevoir la politique produit et à mesurer la pertinence de la stratégie marketing mise en place

\_ Enfin, il y a une préoccupation de gestion tout court, relevant des besoins d'informations de gestion et de pilotage tels que ; fournir des données servant de base à des justifications des évaluations, des négociations, des arbitrages voire des contrôles

# 3 ) l'évaluation éléments servant à la comptabilité financière

*La comptabilité analytique permet l'évaluation des stocks et de la production immobilisées Les stocks comprennent l'ensemble des biens qui interviennent dans le cycle d'exploitation de l'entreprise soit en amont ou en aval leur inventaire peut être intermittent ou permanent*

*+L'évaluation des entrées en stock Entrée en stock= stock en début de période + entrées de la période Cout d'achat= prix d'achat + FRAIS ACCESSOIRES SUR ACHAT*

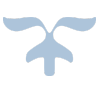

*Cout de production= cout d'achat des matières, fournitures, services consommés + autres couts engagés lors de la production*

*+L'évaluation des sorties de stocks*

*Le SYSCOHADA préconise d'évaluer les sorties des stocks en utilisant la méthode FIFO , la méthode LIFO et la méthode CUMP*

#### *APPLICATION*

*La société DOSPAT s'approvisionne en acier pour la fabrication de ses objets d'art destinés à l'exportation ; son stock au 1 /01 est de 300 kg à 3000F HT le kg*

*Approvisionnement du mois de janvier au cout d'achat HT*

*10/01 100kg à 2900*

*15/01 60kg à 2950*

*Sorties de stock du mois de janvier*

*05/01 25kg*

*12/01 70kg*

*19/01 65kg*

*TAF Présenter la fiche de stock en quantité puis en valeurs suivant*

*\_ la méthode CUMP*

*\_ la méthode FIFO*

#### *\_la méthode LIFO*

**III/ La production d'informations nécessaires au contrôle de gestion** De nos jours, toute entreprise se doit pour sa survie de garder la maitrise des couts de ses différentes activités. Pour atteindre cet objectif, il convient d'établir des prévisions, de les comparer aux réalisations afin de mettre en évidence des écarts. Les écarts significatifs doivent être analysés en vue de prendre des mesures correctives. Sont les étapes du contrôle budgétaire, qui est l'un des aspects du contrôle de gestion.

#### **Iv /L'aide à la prise de décision de gestion**

La comptabilité analytique fournit les informations sur lesquelles peuvent s'appuyer les études et les raisonnements permettant des décisions engageant l'avenir de l'entreprise .Par exemple ,à chaque fois qu'un projet est envisagé l'étude du dossier exige de réunir des donnés comptables concernant la structure des couts .Dans cette optique ,la comptabilité analytique doit s'organiser pour être en mesure de fournir certains éléments chiffrés aux décideurs pour leur répondre aux interrogations telles que: faut il continuer la fabrication directe d'un produit , ou bien sous traiter. Faut-il acheter et entretenir les camions de livraison ou bien les louer.

#### **V/Méthodes ou approche en comptabilité analytique**

Pour des raisons pédagogiques, on découpe le plus souvent l'enseignement de la comptabilité analytique en plusieurs chapitres correspondant à un certain nombre de méthode qui se distinguent les unes des autres suivant la manière de traiter les différentes catégories de charges .On oppose ainsi les méthodes de couts complets ( full costing) aux méthode de couts partiels (direct costing) par exemple. Cette manière de présenter les choses peut laisser croire qu'en pratique il faut choisir entre ces différentes méthodes. En fait, dans la réalité il est très rare que l'on puisse appliquer de façon exclusive une méthode décrite dans les manuels ; le système d'information analytique d'une entreprise est toujours un construction hybride mettant en œuvre des procédures diverses relevant de différentes approches en fonction de plusieurs objectifs.

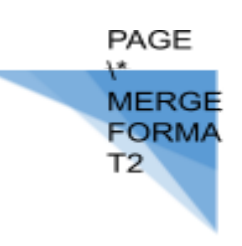

# **PREMIERE PARTIE L'ANALYSE DES COUTS COMPLETS : LE FULL COSTING**

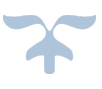

**EORM** 

Dans beaucoup d'entreprise, l'on a coutume de se limiter aux seules obligations légales, c'est-à-dire à la tenue de la comptabilité générale. Mais pour être en mesure d'établir ses comptes annuels, l'entreprise, même la plus petite, doit évaluer ses stocks et donc effectuer des calculs de couts. Le problème est évidemment crucial dans les entreprises industrielles, ou l'immobilisation de capital dans la valeur des stocks de matières ou de produits finis peut être plus importante. Cette première partie de notre cours sera consacrée à:

\_L'introduction du vocabulaire de base et à l'exposé des principes permettant de différencier l'approche full costing des autres analyses. \_L'exposé d'un modèle élémentaire correspondant au fonctionnement d'une entreprise dont le processus de production est très simple, ou il suffit de mettre en place un système comptable capable de suivre les stocks en quantités et en valeur, de calculer les différents couts et de dégager les résultats par produits

# **CHAPITRE I** : **LES PRINCIPES DE BASE DE L'ANALYSE DES COÛTS**

L'objectif de ce chapitre est d'introduire les notions fondamentales de la comptabilité analytique, en en nous plaçant dans l'optique du full costing

**I/ La typologie des charges d'exploitation** Il importe de comprendre que chaque méthode de la comptabilité analytique est caractérisée par le type de traitement que l'on réserve à chaque catégorie de charges .Il est donc nécessaire de présenter au préalable une typologie des charges d'exploitation. **II / La distinction entre charges directes et charges indirectes** En comptabilité analytique le critère qui est retenu comme pertinent dans la classification des charges est en premier lieu le critère de la destination .La destination d'une charge, c'est le produit (ou l'activité) pour lequel elle est engagée .Dans cette optique, on distingue la charge directe et les charges indirectes. Une charge directe concerne sans ambiguïté un produit bien bien déterminé. Par exemple dans une menuiserie industrielle qui fabrique des portes et des fenêtres, le salaire de l'ouvrier affecté à la fabrication des portes constitue une charge directe pour la fabrication des portes. Cette charge peut donc être affectée sans ambigüité au cout de production des portes. Par contre, le salaire de la secrétaire, de l'agent comptable, du directeur administratif ne concerne pas un produit particulier : ce sont des charges **indirectes** 

## **III / La distinction entre charge variable et charge fixe**

Pour approfondir l'analyse des charges un autre critère apparait intéressant : c'est celui de la variabilité des charges. Une charge est dite variable lorsque sur une période donnée, son montant dépend du niveau d'activité .Le niveau d'activité peut être par exemple le nombre de produits fabriqués ou le temps de fonctionnement des machines .Ainsi ,les consommations de matières premières constituent de véritables charges variables. Par souci de simplification , on considère que les charges variables sont proportionnelles Au niveau d'activité .C'est pourquoi on utilise également le terme de charge proportionnelle .Dans le cas de notre menuiserie il est aisé de comprendre que si l'on

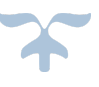

fabrique deux fois plus de portes, l'utilisation de bois sera doublée. Par opposition, une charge fixe ne dépend pas du niveau d'activité .Par exemple , le loyer du bâtiment de notre menuiserie ne dépend pas du nombre de portes ou de fenêtre fabriqués pendant la période .Même si l'entreprise fait de mauvaises affaires les charges fixes restent engagées. Ce sont des charges de structures. Leur fixité n'est donc que relative car leur montant peut varier en cas de modification de la structure de l'entreprise. C'est le cas par exemple lorsque l'entreprise engage de nouveaux cadres (du fait de leur salaire souvent fixe) ou réalise de nouveaux investissements (du fait de leur amortissement linéaire).

## **IV/L'incorporation des charges**

Les charges qui ont pour effet de venir en diminution du résultat de la période sont normalement enregistrées en comptabilité générale dans les comptes de la classe 6. Ces charges vont devoir être incorporées dans les couts des produits Mais il faut préciser qu'il n'y a pas de concordance parfait entre les charges de la comptabilité générale et les charges incorporées en comptabilité analytique En effet ,certaines charges de la comptabilité générale sont considérées comme des charges non incorporables et ne sont pas incorporées aux couts , de plus , certains charges non ion comptabilisées dans la classe 6 sont prise en considération dans les calculs analytique : ce sont les charges supplétives La démarche peut se résumer comme suit ; Charges de la comptabilité générale \_charges non incorporables \_charges supplétives

\_Charges incorporable de la comptabilité analytique

1 /Les charges non incorporables ce sont des charges qui ont été régulièrement comptabilisé en classe 6 mais qui ne reflète pas les conditions normales d'une exploitation régulière de l'entreprise . L'incorporation de ces charges viendrait majorer le cout des produits, baisant le jugement des évolutions \_des dons et libéralité accordé ; des pertes sur créances irrécouvrables, des dotations aux provisions pour litige, des charges pour le compte de tiers

\_certains frais de personnel concernant les employer absents ou détachés

## 2 / Les charges supplétives

Ce sont des charges qui prennent en compte la rémunération du personnel exploitant et celui *des capitaux propre de l'entreprise*

## *3 /Les charges de substitution*

*Ce sont des charges existantes en comptabilité financière que le chef d'entreprise souhaite conserver en comptabilité analytique mais en leur attribuant une valeur dif érente en comptabilité financière*

*Ainsi donc on a :*

*CHARGES INCORPOREES= CCG\_CNI+CS+/\_ C Subtition*

# *APPLICATION*

*La société DOSPAT au capital de 30 000 000 calcul ses couts à la fin de chaque trimestre. Pour l'exercice 2020 la comptabilité générale a relevé les charges annuelles suivantes*

*; Transports 2 400 000*

*.Impôts et taxes 4 000 000*

1 Déterminer

MERGI FORM/

*.Autres charges 4 200 000*

*. Charges du personnel 12 400 000*

*.Charges financières 2 200 000*

*.Dotations aux amorts d'exploitations 9 600 000*

*.Valeur comptable des cessions d'immobilisations 2000 000*

#### *Renseignements complémentaires*

**\_ les autres charges comprennent 300000 de pertes sur créances irrécouvrables**

**\_parmi les dotations aux amortissements figurent 960000 de charges HAO**

**\_ la dotation d'un matériel industriel amorti pour 2 600 000 en CG contre 2 400 000 en CAGE**

**\_La rémunération annuelle de l'exploitant est de 2 400 000 et le taux de rémunération du capital est de 4 ,5% le trimestre**

**TAF ; Calculer le montant des charges incorporables au cours de la trimestre sachant que les charges fixes représentent un tiers des charges incorporées.**

**V /Le traitement des charges indirectes ou charges incorporées** les charges directes sont affectées simplement aux couts des produits correspondants Du point de vue administratif et comptable, il importe de mettre en place une organisation pouvant permettre de déterminer.

1/ les consommations de matières

EORM

De connaitre les quantités de matières consommées .Cela implique le suivi en inventaire permanent des stocks et donc de tenue de fiche de stock

De valoriser les sorties de stock qui se fait en FIFO, en CUMP ……..

2 / les charges directes de main d'œuvre de savoir qui a fait quoi La réalisation de cet objectif implique une organisation du travail avec des affectation bien précises et l'utilisation de feuilles d'instruction et de bon de travail 3/Le traitement des charges indirectes le traitement des charges indirectes est plus compliqué, il s'effectue en trois étapes à savoir :

\_La répartition des charges indirectes par centre d'analyse Le calcul du cout des unités d'œuvre qui se calcul comme suit : CUO= cout définitif du centre / Nombre d'unités d'œuvre \_L'imputation des frais des centres principaux aux couts des produits **APPLICATION**

La société « DOSPAT » a affecté ses charges indirectes aux centre de couts Entretien, Approvisionnement ,Production , Distribution et Administration .Le centre Entretien est prestataire de services vis \_ à \_ vis des autres centres .Le cout de ce centre doit etre réparti après étude statistique par centième sur les autres centres de la manière suivante : Approvisionnement 15 Production 45

Distribution 30

\_Administration 10

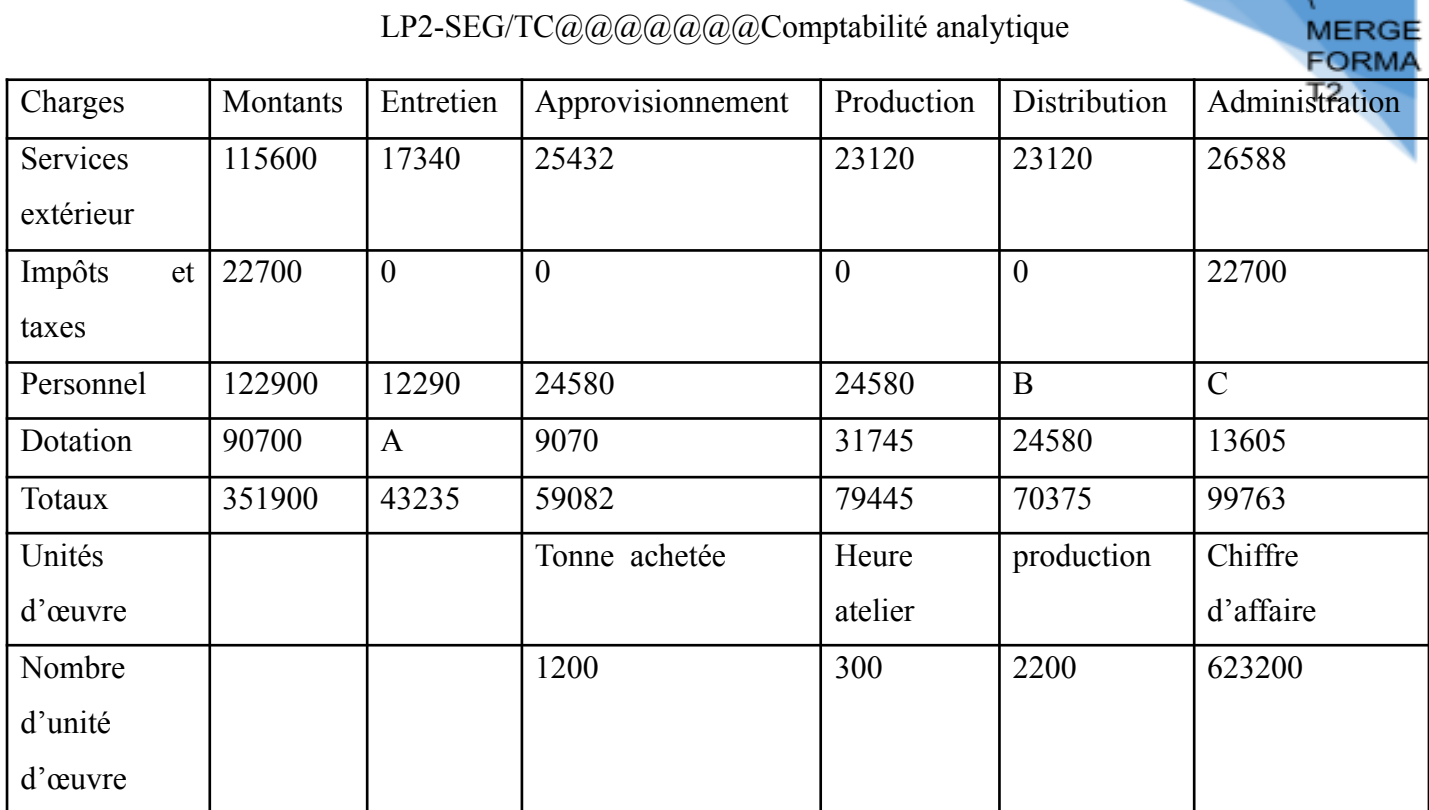

**TAF** Après avoir déterminé A ;B :C achever le tableau de répartition des charges indirectes sachant que C\_B=12290

# **Application**2

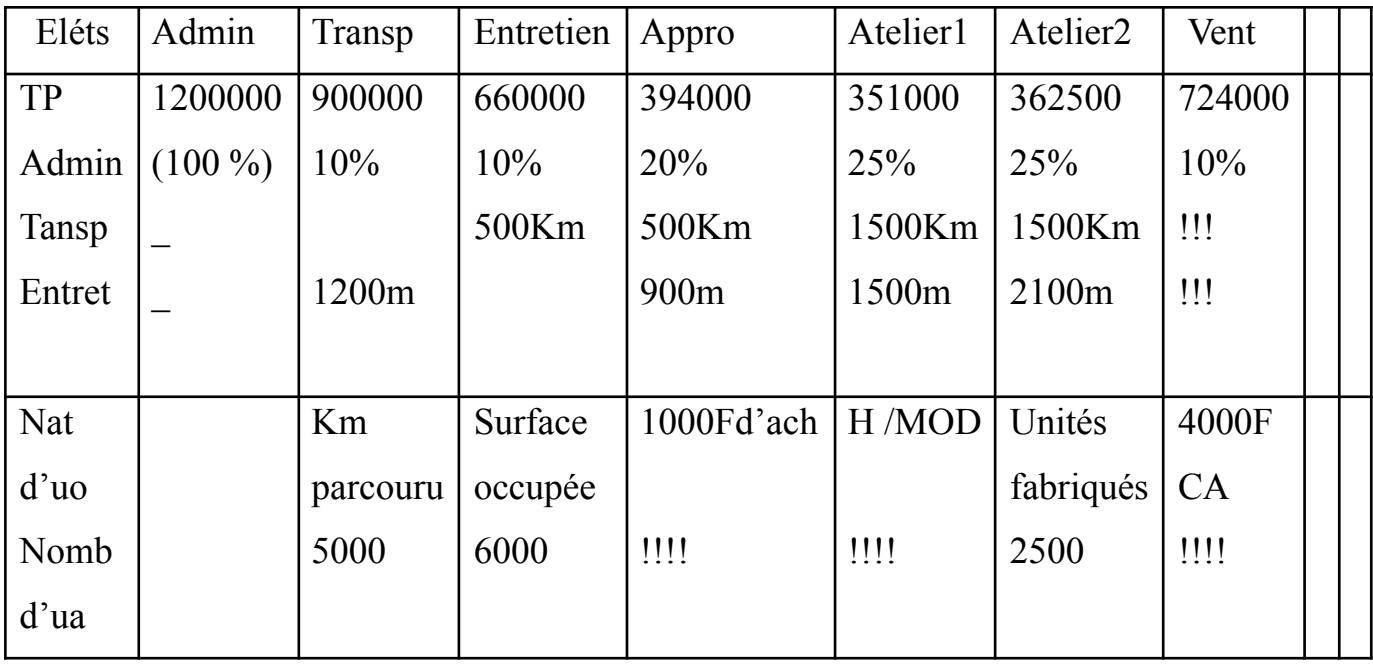

**TAF**/Achever le TRCI

FORM

C'est le cycle de transformation subit par la matière première pou devenir un produit commercial

# **APPLICATION I**

La SA DOSPAT est spécialisée dans la fabrication et la commercialisation du produit YAOURT à partir de deux matière A et B

Le processus de fabrication est décrit comme suit

= Dans l'atelier 1on introduit la matière A qui donne un sous produit PSF directement transmis dans l'atelier 2

= Dans l'atelier 2 , la matière B est ajoutée à PSF pour donner le produit YAOURT

TAF Réalise le schéma technique

## **APPLICATION 2**

La SA DOSPAT est spécialisée dans la commercialisation des produits LAIT et SAVON et d'un sous-produit NOTION .Le processus de production est le suivant :

°Latelier1 assure le traitement des matières M et N et obtient un sous-produit PSF directement transmis à l'atelier2 ; dans l'atelier 1 on obtient un déchet évacué par les services de la voirie

°Dans l'atelier2 la matière C associée au besoin au produit PSF et on obtient le produit LAIT qui est soit vendu soit utilisé dans la fabrication du produit SAVON

°L'atelier3, l'association, du produit LAIT et la matière S donne le produit SAVON et un sous produit brut NOTION qui passe sans stockage dans un atelier spécial pour y subir un traitement complémentaire avant sa commercialisation

°Dans l'atelier4 NOTION est mélangé à la matière O pour donner NOTION traité

**MERGE** FORMA

Le produit SAVON est vendu dans des sachets et il existe dans l'atelier les encours de fabrication

**TAF** Réaliser le schéma technique

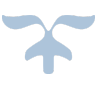

MERGI **FORMA** Т2

# **CHAPITRE II**

# **LES DIFFERENTS ETAPES DU CALCUL DES COÛTS**

De façon générale, on appelle cout, l''ensemble des charges pour toutes chose désignée pour laquelle il est jugé utile d'attribuer des charges et d'en faire le total .Le cout d'un spectacle par exemple est l'ensemble des charges nécessaires à sa réalisation. Dans le cadre d'une entreprise, l'organisation comptable doit être adaptée au processus de production .A chaque étape de ce processus va correspondre un cout dont il importe de bien comprendre la définition.

I**/ Les grandes étapes fonctionnelles** Dans le cas simple d'une entreprise industrielle le processus de production comprend trois ' le cout d'achat au niveau de l'approvisionnement

'le cout de production au niveau de la fabrication

'le cout de revient au niveau de la commercialisation I 1/ Le cout d'achat

Il est le cumul de tout ce que coute un approvisionnement (y compris les frais de manutention par exemple)

cout d'achat=prix d'achat des matières +frais directs +frais indirects d'approvis

## I 2/Cout de production

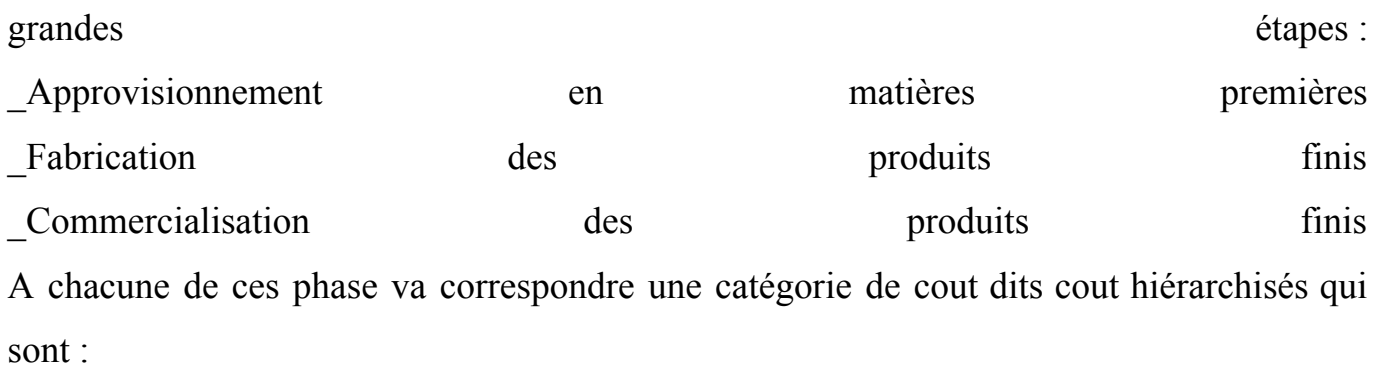

### I\_3/COUT DE REVIENT

Il est déterminé pour chaque produit vendu comme suit :

Cout de revient= cout de production +Frais direct de commercialisation + distribution

#### II**/ Le résultat analytique**

C'est la différence entre le chiffre d'affaire et le cout de revient

## **APLITICATION 1**

LA SA DOSPAT fabrique et vend un produit P livré aux clients à 29500F HT

Les matières A et B sont usinées dans l'atelier 1 pour donner le produit semi fini PSF transmis directement dans l'atelier 2

L'atelier2 prend le relais de la production et donne P

Au cours du premier trimestre de l'année 2O21 les constats suivants ont été observés ;

## **ACHATS DE MATIERE**

- A 4000Kg à 1500F HT
- B 3000Kg à 2000F HT
- C 3000 Kg à 1800F HT

## **STOCKS INITIAUX**

- A 1000Kg à 1700 F
- B 2500Kg à 2600F

**MERGI FORMA** T2.

C 1200 Kg à 2000F

## **CONSOMMATTION**

° Une unité de PSF nécessite 2Kg de matière A et 2,5 Kg de matiére B

° Une unité de P nécessite 1 PSF et 2 Kg de matière C

# **PRODUCTION**

° PSF 2000 unités

° P ! Unités

MAIN D'ŒUVRE DIRECTE

Atelier 1 3000 Heures à 800F

Atelier 2 2500 Heures à 1000F

Distribution 500 Heures à 900F

### **Tableau de répartition des charges indirecte**

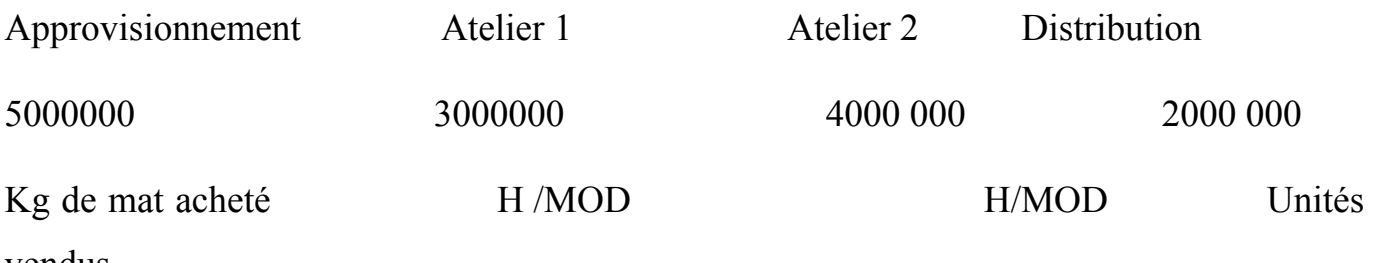

vendus

**TAF** Présenter tous les tableaux conduisant à la détermination du résultat analytique (les sorties sont valorisées par la méthode CUMP

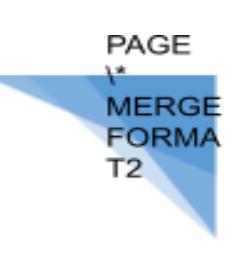

# **Eléments**  $\vert \pm$ *Résultat analytique global Charge supplétive(CS) Charge non incorporable(CNI) Frais résiduel de section ;par excès ;par défaut Dif érence d'inventaire ;Excédent ;Manquant Dif érence d'incorporation Positive Négative Produit non incorporé RCG* **TOTAUX A B**

#### III**/ Concordance entre le résultat analytique et celui de la comptabilité générale**

Généralement le résultat analytique global (somme algébrique des résultats analytique par produit) est différent du résultat de la comptabilité générale .A

Priori, cette situation est due aux différences de traitements( charges non incorporables ,charges supplétives) et aux arrondis des couts d'unités d'œuvres .Mais il convient de vérifier cette hypothèse en corrigeant le résultat analytique global par les différences de

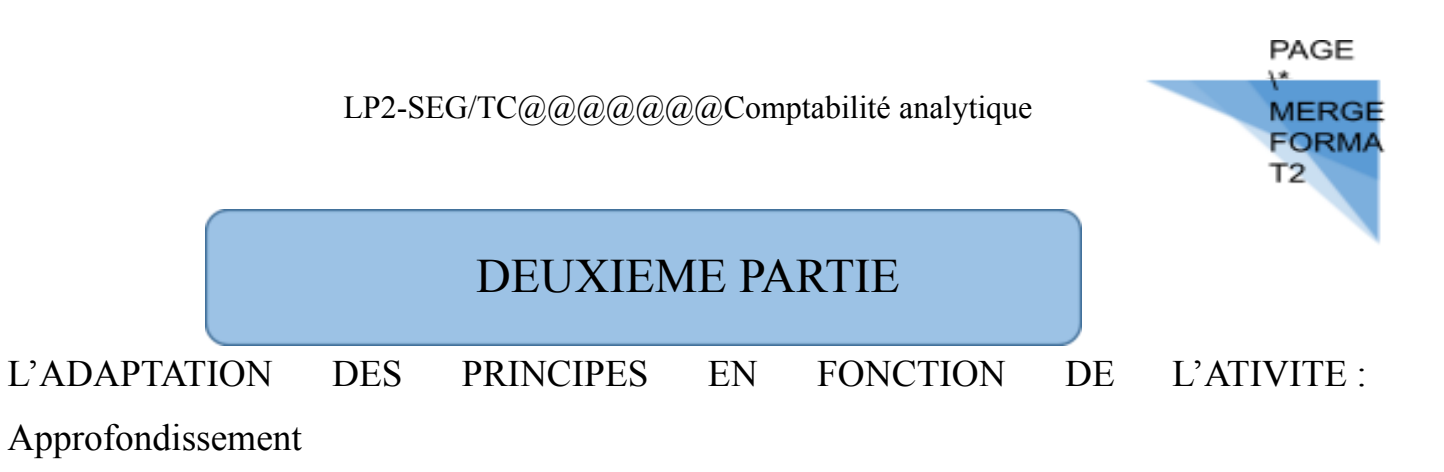

Cette deuxième partie abordera les problèmes un peu technique tels le traitement des produits joints ou des en encours de production ,et ceux liés aux fluctuations du niveau d'activité

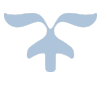

**MERGI EORM/** 

# *CHAPITRE I* **LES PROBLEMES LIES AU COUT DEPRODUCTION**

Lors du fabrication du produit principal des déchets, sous produit ou encours peuvent naitre. Ainsi ces derniers doivent faire l'objet de traitement.

#### I / **Les déchets**

Ce sont des résidus de matière provenant de la fabrication d'un produit. En présence de déchet dans un atelier, on pose la question est\_il vendu ou évacuer

Lorsque le dechet est vendu sont cout vient en diminution du cout de production dans cet atelier par contre lorsqu'il est évacué il vient en augmentation

#### II **/ Les sous produits**

Ce sont des produits secondaires obtenus en même temps que le produit principal et qui nécessitent généralement un traitement complémentaire dans un autre atelier avant leur commercialisation

#### **APPLICATION**

**La SA DOSPAT fabrique un produit dénommé BON GOUT; Le processus de fabrication est le suivant**

**. La matière A est introduite dans l'atelier 1 Pour donner le produit SUCCES, deux déchets D1 et D2 puis un sous-produit Z . La production**

**Au niveau de cet atelier a nécessité ;**

**Matière A 685400**

**MOD 180000**

**Charges indirectes 500000**

**Le sous-produit Z subit dans un atelier spécial un traitement complémentaire qui le rend commercialisable après adjonction de la matière B**

**Les charges suivantes ont été engagées dans cet atelier**

**Matière B 30000**

**MOD 27000**

**Charge indirecte 3850**

**Au cours de la période il a été fabriqué 5000 unités de SUCCES et 6200 unités de Z , les déchets D1et D2 représentent respectivement 10% et 5% des quantités de Z et de SUCCES**

**NB ; Pour faciliter le cout de production de SUCCES, le sous-produit Z sera évalué à**

**Partir de son prix de marché ; 24F l'unité déduction faite du bénéfice faite et des frais de distribution représentant respectivement 10% et 5% du prix d'achat de même le dechetD1 a fait l'objet d'évacuation pour 10000F et D2 vendu à raison de 118Fttc le l'unité**

# **TAF**

**1 /présenter le schéma technique**

**2/ Calculer le cout de production de SUCCES**

## **III** /**Prise en compte des en cours de production**

Un encours est un produit dont la fabrication n'est pas achevée à un stade donné du processus de fabrication .On ne peut donc pas calculer un cout de production pour ce dernier

En début de période, les valeurs d'encours sont reprises comme élément du cout de production des produits terminés de la valeur d'en cours final

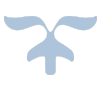

1 Déterminer

#### °°°°**Quelques expressions**

\_L'encours initial (EI°) : c'est un produit inachevé à la fin de la période passée et dont l'achement se fera au début de la période actuelle :

\_L'encours final (EF): c'est un produit inachevé à la fin de la période actuelle l'achèvement se fera au cours de la période future

La production lancée: c'est l'ensemble des produits mis en fabrication au cours de la période actuelle

La production lancée terminée (PLT) : c'est l'ensemble des produits mis en fabrication au cours de la période actuelle et achevé au cours de cette même période

La production terminée (PT) ; c'est l'ensemble des produits effectivement achevés au cours de la période, ainsi nous avons les relations suivantes

PT= PLT+EI PT= PL+EI EF PL= PLT+EF

C'est encours font l'Object d'une évaluation lors du calcul du cout de production des produits finis ainsi nous avons :

PE=PT\_EI+EF ou PE= PLT+EI+EF ou encore PE=PL+EI\_EF

(PE= Production équivalente)

#### **APPLICATION**

On vous communique les renseignements suivants relatifs sur les consommations du mois de décembre

#### **Consommations du mois**

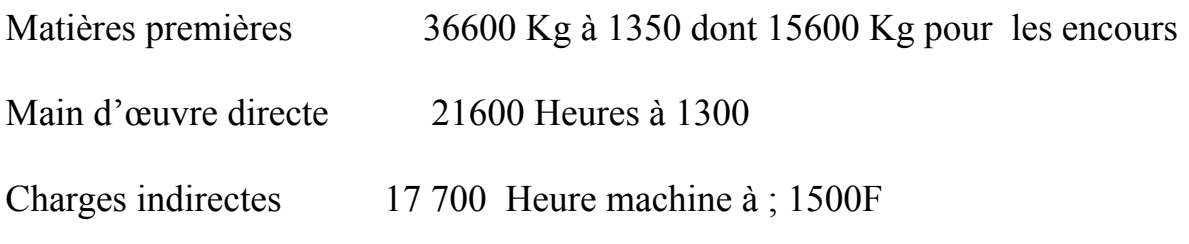

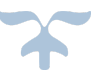

**EORM** 

Un produit terminé consomme 6Kg et l'encours final est supérieur de 1000 à l'encours final

L'Etat d'avancement des encours est

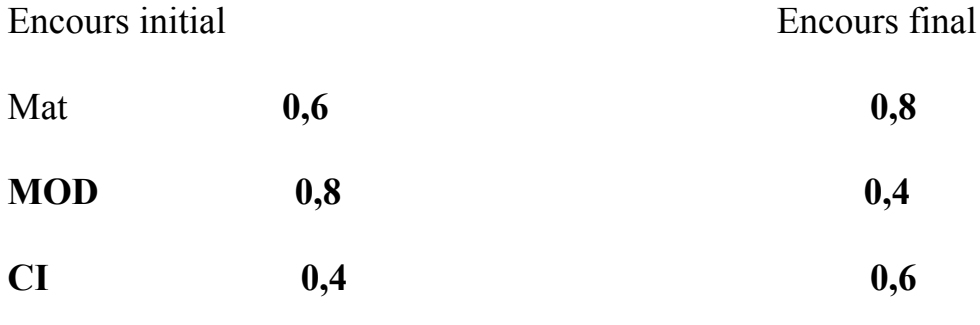

**TAF** 

a / la production lancée terminée

b / le nombre d'unité encours au début et à la fin du mois

- c / la production terminée
- d / la production lancée
- 2/ présenter le tableau d'équivalence de trois manières

3/évaluer les encours sachant que les couts unitaires de novembre sont supérieurs de 300Fchacun à ceux de décembre

4/calculer le cout de production des produits terminés

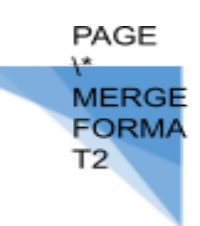

# **CHAPITRE II**

# **L'IMPUTATION RATIONNELLE DES FRAIS FIXES**

Dans un horizon à court terme (un à trois ans) les produits existent, les moyens en capacité résultent de choix d'investissement antérieur, les seuls couts sur lesquels le gestionnaire peu agir sont des couts dits variables. D'autres parts, il peut être intéressant de vouloir mettre en évidence dans la constitution du résultat de la période ce qui revient à une mauvaise anticipation des capacités nécessaires à l'activité actuelle. En effet, à court terme, les couts dus à une capacité de production excédentaire apparaissent comme fatals et doivent être couverts systématiquement grâce aux ventes de la période. C'est dans ce contexte qu'il a été élaboré une technique qui permet de traiter les effets de la sous activité ou de la suractivité : c'est l'imputation des frais fixes

#### **DEFINITION**

L'imputation rationnelle (IR) des charges fixes consiste à inclure dans les couts ,les charges fixes calculées par rapport à un niveau d'activité préalablement défini comme normale

#### A / QUELQUES TERMINOLOGIES

1/ Les charges fixes ou charges de structure

Ce sont des charges qui demeurent constantes quelque soit le niveau d'activité

Exemple/ Loyers, prime d'assurance, dotation aux amortissements

2/ Les charges variables ou opérationnelles

Elles varient en fonction du niveau d'activité

Exemple ; Matière première consommée MOD, transport sur achat

C / L'activité

**MERGI FORMA** 

C'est un moyen qui permet la réalisation d'une production Elle est mesurée en unité d'œuvre On distingue :

= L'activité normale (AN) : c'est l'activité de référence

= Lactivité réelle(AR) ; c'est l'activité constatée ou effective

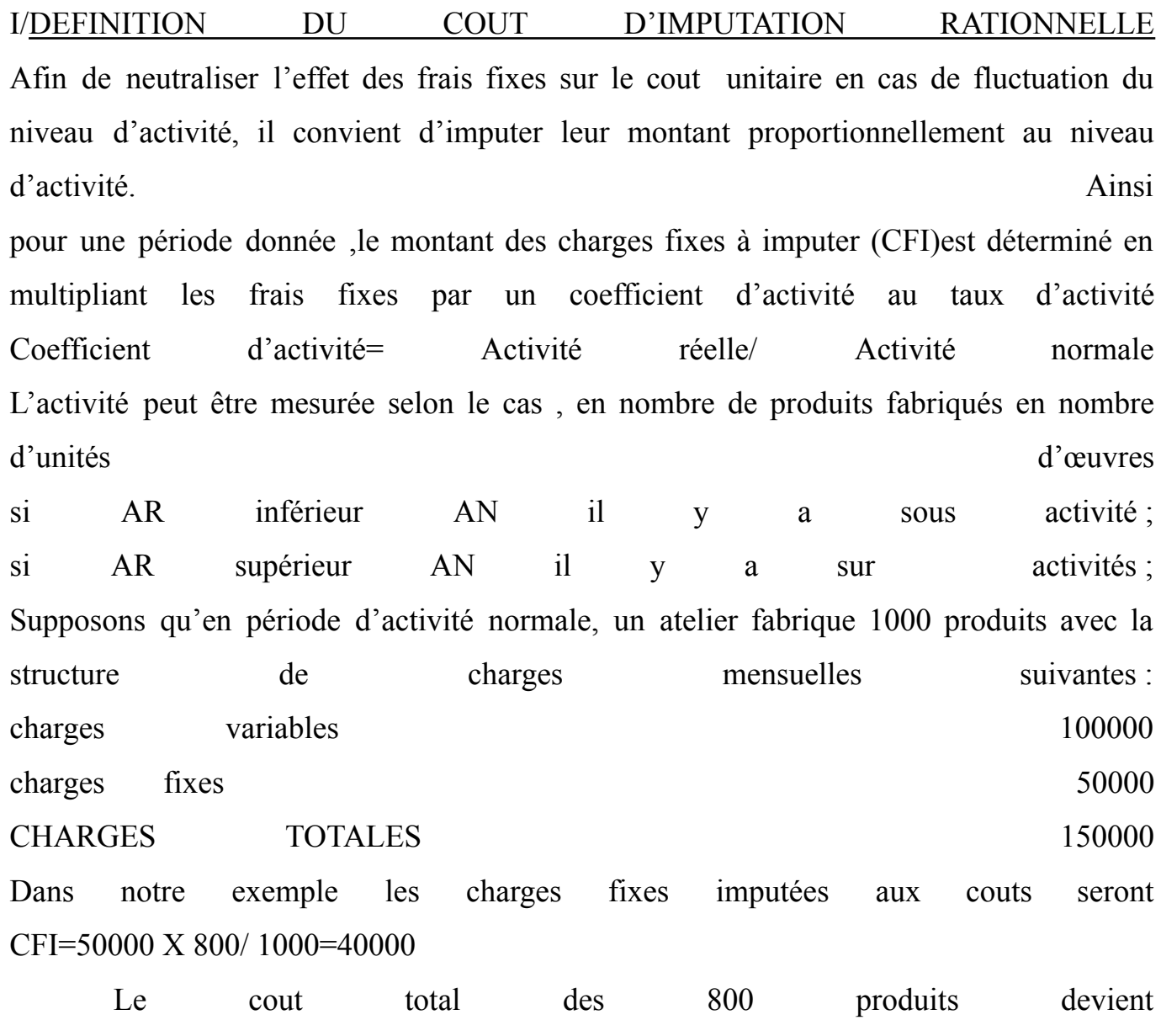

CV=80000

CFI=40000

total=12OOOO

 $\frac{1}{2}$ 

CU=120000/800=150

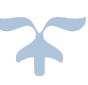

Ainsi ,on définit par rapport au cout réel égal à CV+CF ,un cout d'imputation rationnelle égal à CV+CF XAR/AN

# **III/LA DIFFERENCE D'IMPUTATION RATIONNELLE**

Il y a donc une différence entre les charges fixes réelles et les charges fixes imputées rationnellement.

#### **DIR=CF\_CFI**

En situation de sous activité ; cette différence exprime le cout de la sous activité. En situation de sur activité, on dégagerait un gain de suractivité

# **IV LIMPUTATION RATIONNELLE DES CHARGES FIXES ET LES CENTRES D'ANALYSE**

En pratique, il faut appliquer la méthode au niveau de chaque centre d'analyse, car les coefficients d'activité peuvent ne pas être les même dans les différents services ou centres. Ainsi au niveau du tableau de répartition des charges indirectes , il faut traiter séparément les charges variables et les charges fixes dans chaque centre d'analyse . Les charges fixes sont multipliées par le coefficient d'activité et on calcule la DIR Il est parfois difficile de déterminer l'activité normale des centres auxiliaires et par conséquent leur coefficient d'activité en raison de la nature de leurs activités .Dans ces conditions il faut : \_Soit ,considérer que l'activité des centres auxiliaires dépend de celle des centres principaux et donc calculer leurs coefficients d'activité à partir des coefficients d'activités des centres principaux(destinataires de leurs prestations) pondérés par les clés de répartition Soit en dernier recours, prendre par hypothèse un coefficient d'activité égal à l'unité En imputation rationnelle on a

 $RACC= RAIR + Boni$  Mali

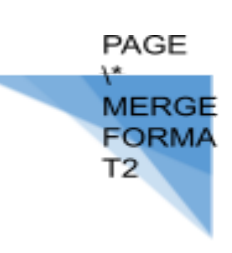

# **APPLICATION**

# **La SADOSPAT vous fournit les informations relatives au 1 TRIMESTRE de 2021**

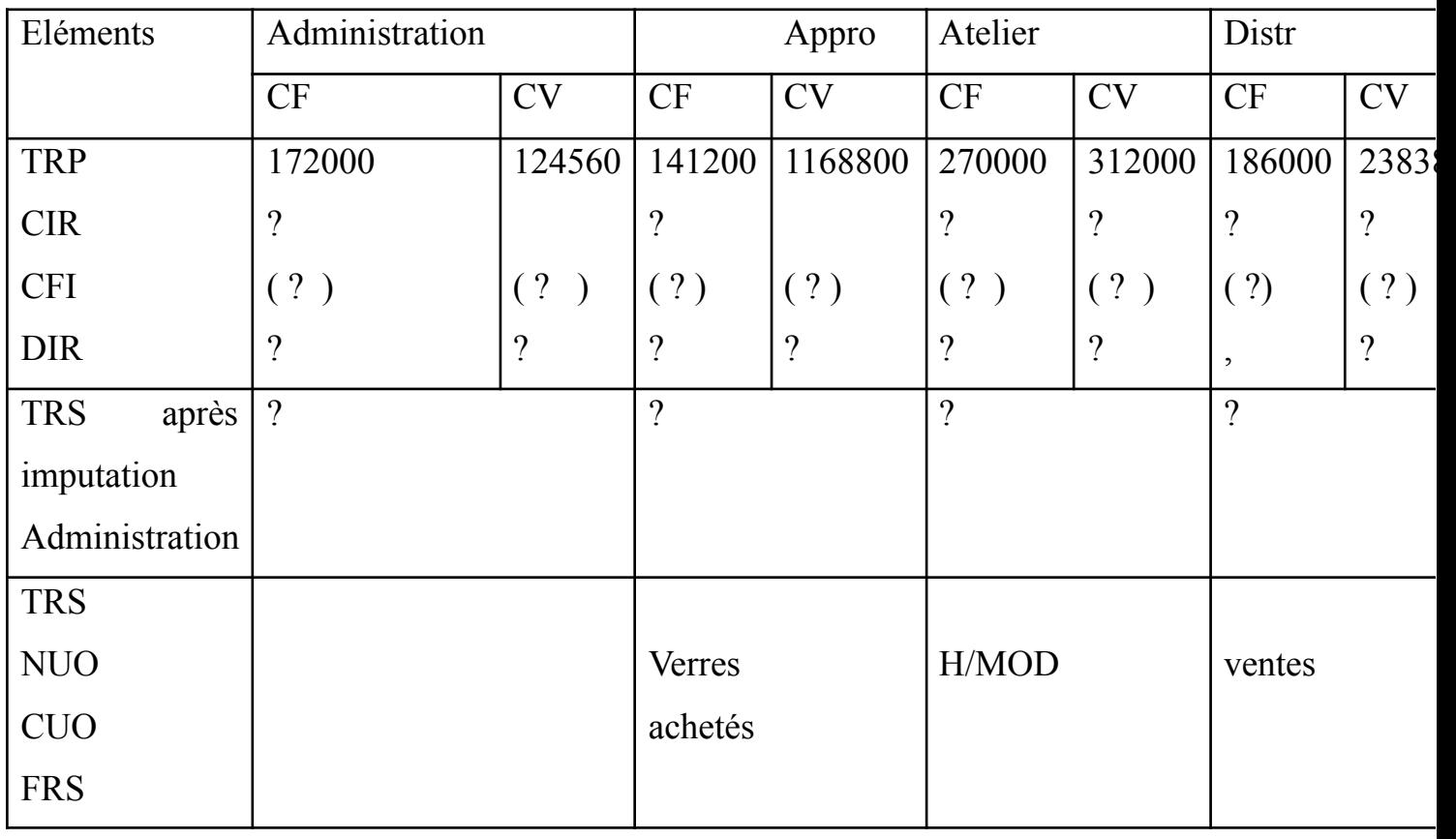

Le centre Administration a fourni 30 % approvisionnement 40% à atelier et 30% à distribution

1/ Activité normale

Approvisionnement 5600 Verres

Atelier montage 1000 Heures

Distribution 2000 Paires de lunettes

2 / Autres informations

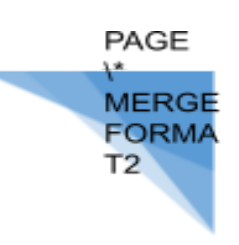

Au cours du trimestre les constats suivants ont été faits

Achats de verres 5600 verres

MOD 900 HEURES

Ventes de lunettes 2400 paires de lunettes

#### **TAF**

**/1/ Calculer les coefficients d'imputation**

**2/Achever le TRCI en tenant compte des CIR**

**3/Sachant que le résultat analytique en cout complet est de 65000 déterminer le résultat analytique en imputation rationnelle**

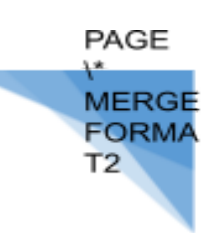

## TROISIEME PARTIE

#### ANALYSE DES COUTS PARTIELS LE DIRECT COSTING

Cette méthode repose dans sa version simplifiée ,sur la distinction entre charges variables et charges fixes Mais afin d' approfondir l'analyse des couts ,il est introduit la distinction entre charges directes et charges indirectes : c'est le direct costing évolué Contrairement à la méthode des couts complets qui incorpore l'intégralité des charges, dans la méthode du direct costing certaines charges( essentiellement les charges fixes indirectes) ne sont pas imputées aux différents produits c'est une méthode beaucoup plus utile en gestion prévisionnelle, tout du moins à court terme .

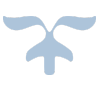

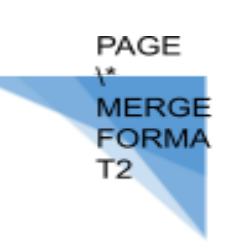

# **CHAPITRE I**

# **LE DIRECT COSTING SIMPLE**

Cette méthode repose sur une modélisation très simple du comportement des charges.

#### I**/Hypothèses simplificatrices**

#### I\_I/Hypothèse sur le comportement des couts fixes

On réduit les charges fixes aux charges indirectes d'une part et les charges variables aux charges directes d'autre part .Autrement dit , on néglige l'existence des charges fixes directes et des charges variables indirectes

I 2/Hypothèse sur le comportement des couts fixes Les couts fixes sont des couts de structure qui dépendent de la capacité de production, c'est-à-dire des décisions antérieure d'investissement .Ils sont donc indépendants du volume d'activité, à court terme

Notons que la fixité du cout fixe globale n'est que relative, elle n'est vraie que dans la limite du respect de la structure correspondante (structure du personnel ,moyen de production etc)

Si par exemple , on veut accroitre la capacité de production, il faut réaliser de nouveaux investissements qui accroissent les couts fixes. La courbe du cout fixe global devient alors une fonction en escalier

II/ **LES PRINCIPES DE BASE DE L'ANALYSE** Les charges sont ventilées en fixes et charges variables .Seules les charges variables sont ensuite ventilées entre les différents produits. Les ventes sont également ventilées par produits ce qui permet de calculer pour chaque produits une marge sur cout variable égale à la différence entre les ventes et les charges variables. Les frais fixes sont ensuite retranchées globalement de la somme algébrique des marges sur cout variable. La méthode du direct costing permet donc d'expliquer le résultat global de la la manière suivante **RESULTAT GLOBAL=SOMME DES MARGES SUR COUT VARIABLES \_ charges FIXE**

## **APPLICATION**

Dans un centre de production on a étudié le comportement des charges en fonction du volume d'activité

Les charges variables sont proportionnelle à l'activité normale de 5000 HEURES, elles sont de 1500000

Les charges fixes sont de 1000000 Elles permettent de couvrir une plage d'activité allant de 2000heures à 8000 HEURES On souhaite étudier le niveau des charges pour différents niveaux d'activité : 4000h, 6000h, et 8000h

**TAF** : 1/ Présenter dans un tableau pour les trois niveaux d'activité indiqués 2/ Ecrire en fonction du niveau d'activité, les équations des charges globales et unitaire

3 / Quel serait la charge globale pour pour 1500, 4500 , 10500 HEURES

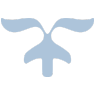

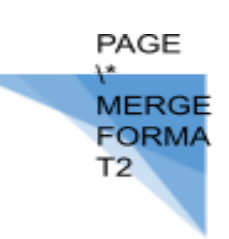

# **CHAPITRE 2 L'UTILISATION EN GESTION DES COUTS PARTIELS**

#### I**/ L'ANALYSE DU SEUIL DE RENTABILITE**

La méthode du direct costing simple permet de calculer le seuil de rentabilité, très utile en gestion

#### 1/ Définition du seuil de rentabilité

Le seuil de rentabilité est la valeur du chiffre d'affaire pour laquelle l'entreprise ne réalise ni perte ni profit ;

Le seuil de rentabilité ( ou point mort, ou chiffre d'affaire critique) est le plus souvent exprimé en unité monétaire , mais il peut également l'etre en unités physique( nombre de produits ,de tonnes, de litre etc)

#### 2/ Calcul du seuil de rentabilité

L'hypothèse de proportionnalité des charges variables a pour corollaire la proportionnalité de la marge sur couts variables car le chiffre d'affaire est proportionnel au niveau d'activité (quantité produite et vendue) avec comme rapport de proportionnalité, le prix de vente( généralement fixe). La courbe de la marge sur cout variable est donc une droite de la forme y= ax ou x est le niveau d'activité et a, une constante

\_Si le niveau d'activité est exprimé en quantité produite et vendue alors a représenté la marge sur cout variable unitaire (prix de vente cout variable unitaire) \_Si le niveau d'activité est exprimé en chiffre d'affaire , alors a représenté le taux de marge sur cout variable qui est la proportion de la marge sur cout variable dans le chiffre d'affaire

MERG **FORMA** Т2

TAUX (T)=marge sur cout variable (MSCV)/ chiffre d'affaire(CA)

Au seuil de rentabilité (SR), le seuil est nul

 $R=0$  ===== MSCV CF =0 OU R= 0 = MSCV= CF

Le SR est alors atteint quand le niveau d'activité est tel que la MSCV est égale aux charges fixes.

En deçà du seuil de rentabilité, l'entreprise est en perte ; aux delà elle réalise un bénéfice

Au SR ; MSCV=CF ou MSCV = CA.Xt (t étant le taux de marge sur cout variable ) Donc au seuil de rentabilité (SR =CF /t)

#### II**/ MARGE DE SECURITE**

La marge de sécurité est la partie du chiffre d'affaire que l'entreprise peut prendre du fait d'une conjonction défavorable sans réaliser de perte

MS= CA \_ SR

Le quotient MS/CA est appelé indice (IS), c'est la MS relative au CA. Il permet d'avoir une idée de la vulnérabilité de l'entreprise par rapport à une baisse, conjoncturelle du niveau d'activité. Plus l'indice est faible plus l'entreprise est vulnérable

## **III/ LEVIER OPERATIONNEL**

Encore appelé coefficient de volatilité, il représente l'élasticité du résultat par rapport au chiffre d'affaire IL est noté Lo et est calculé comme suit

Lo=  $1 / MS$  Ou Lo= CA\_SR/ CA

Sous ces hypothèses, la variation du chiffre d'affaire envisagée ne peut provenir que d'une variation des quantités

# **APPLICATION**

Dans une entreprise, le CA du dernier exercice s'est élevé à 5000000.Les charges ont été de 4200000 dont 1200000 de charges considérées comme fixes

# **TAF** :

1/Quelle est le seuil de rentabilité de cette entreprise

- 2/A quelle date est-il atteint
- 3/Quelle est la marge de sécurité Déduire l'indice de sécurité
- 4/Etablir l'équation de la marge sur cout variable en fonction du chiffre d'affaire
- 5/Retrouver graphiquement le seuil de rentabilité en utilisant
- a) le résultat
- b) la marge sur cout variable
- c) le cout total

6/ Quel est le chiffre d'affaire qui permettrait à l'entreprise de réaliser un résultat de 150000

7/ Calculer le levier opérationnel pour la structure actuelle de l'entreprise

# **IV/ TABLEAU D'EXPLOITATION DIFFERENTIL**

Le tableau d'exploitation différentiel est un tableau de détermination du résultat qui fait apparaitre les marges sur cout variable pour chaque étape du processus de production

# CAS D'UNE ENTREPRISE COMMERCIAL

Dans le secteur de distribution, les soldes significatifs sont : la marge sur cout d'achat et la marge sur cout variable obtenue après déduction du cout variable de distribution de la première marge

# **EXEMPLE**

Stock initial de marchandises 303000

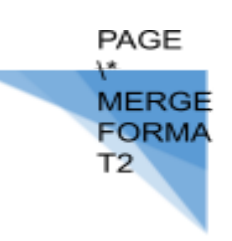

Achat de marchandises 1200000

Frais sur achats 112500

Vente de marchandises 2500000

Fais commerciaux 225000

Ristourne accordée 250000

Stock final de marchandise 265500

Charges fixes 472500

**TAF** Présenter le TED

## **V/ CAS D'UNE ENTREPRISE INDUSTRIELLE**

Pour les activités industrielles, il importe de fait apparaitre la marge sur cout de production et a marge sur cout variable obtenue après déduction du cout variable de distribution

#### **EXEMPLE**

Stock de matière 300000 Achat de matière 1440000 Fais sur achat 120000 Frais de fabrication 360000 Vente de produits finis 3600000 Stock initial de produits finis 879300 Stock final de produits finis fini567300 Stock final de matière 228000 Charges fixes 600000

**MERGI FORMA** T2.

**TAF1** : Présenter le TED

2/ Déterminer le SR asa date sachant que les ventes sont réparties

Uniformément sur l'année avec une fermeture de l'entreprise pour raison de vacances en Avril

# **VI/ NOTION DE VITESSE ET DUREE D'ECOULEMENT DE STOCK**

La vitesse d'écoulement ou de rotation de STOCK (notée R) désigne le nombre moyen de fois que le stock se renouvelle dans l'année .Il est déterminé par la formule

R= Stock consommé (vendu) / STOCK MOYEN

La durée d'écoulement de stock est le temps moyen noté (d) passé par le stock dans l'entreprise

D=  $12/r$  ou encore 360 /r

Pour les marchandises ; r=CAMV / SM

Pour les produits finis ; r=CPPV/SM

**Exemple** Reprenons les données de l'exo précédent pour calculer la vitesse de rotation et la durée d'écoulement des matières premières et produits finis.